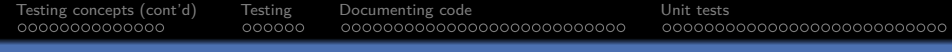

# CITS5501 Software Testing and Quality **Assurance** Introduction to testing; unit testing

Unit coordinator: Arran Stewart

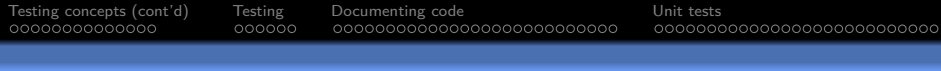

# **Highlights**

- $\blacktriangleright$  Testing concepts
- **Documenting code**
- $\triangleright$  APIs
- $\blacktriangleright$  Unit testing
- $\blacktriangleright$  Testable documentation
- **Property-based testing**

<span id="page-2-0"></span>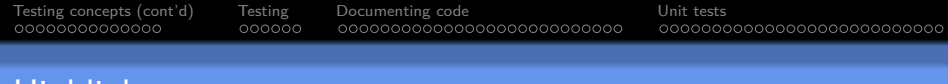

Highlights

- ▶ Documentation and APIs: how do we work out what the correct behaviour of a piece of software is so that we can test it?
- $\triangleright$  Unit testing: What is unit testing, what is the terminology, and how do we write unit tests?

<span id="page-3-0"></span>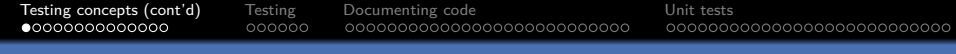

# [Testing concepts \(cont'd\)](#page-3-0)

# Faults, failures and errors

Last lecture, we were talking about *faults, failures* and erroneous states.

In normal English, we might not make much distinction between them.

But in software engineering, it can be useful to distinguish whether we're talking about

- $\triangleright$  the *behaviour* of a running system (what we can observe about what the system does)
- $\triangleright$  the *static artifacts* from which the system is produced (e.g. files of source code, or data files in formats like HTML or CSS)
- $\triangleright$  the *runtime state* of the system (i.e., what's currently stored in memory)

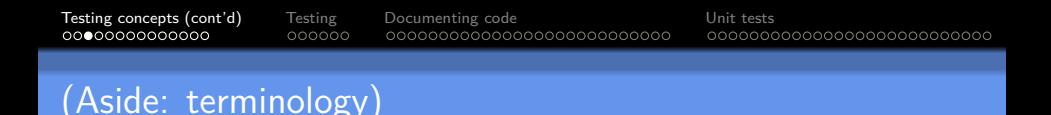

Note that we will use terminology that's consistent with:

- Ammann & Offutt, $1$  and
- **Bruegge & Dutoit**<sup>2</sup>

but you may find other sources that use different terminology.

(In particular, sources vary greatly in what they consider "error" to mean.)

 $1$ Amman, P. & J. Offut, Introduction to Software Testing (2nd edn, 2017)  $^{2}$ Dutoit, B.B. and A.H. Dutoit., *Object-Oriented Software Engineering: Using* UML, Patterns, and Java (3rd edn, 2014).  $\Omega$ 

<span id="page-6-0"></span>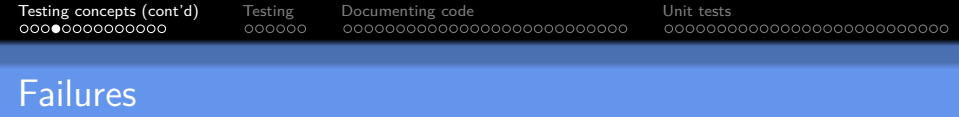

Recall that:

 $\triangleright$  A failure is any deviation of the observed behaviour of a program or system from the specification.

It describes the system's behaviour.

(Can we say a file of source code contains a "failure"? No. But can we say a failure occurs when some program is run? Yes.)

<span id="page-7-0"></span>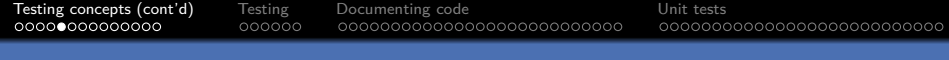

## Failure examples

If a program should save a document when the user types "ctrl-s", but instead crashes when the filename contains a space – that would be a failure.

 $\triangleright$  The program would be failing to meet a *functional* requirement If a program should always respond to user input within 0.1 seconds, but instead starts "lagging" when more than 5 documents are open – that's also a failure.

 $\blacktriangleright$  This time, the program would be failing to meet a non-functional requirement, that the system meet particular standards for responsiveness.

If an electronic voting booth should accurately record votes cast, but due to a cosmic ray flipping a bit in memory, 4096 additional votes are counted for one candidate – that's [al](#page-6-0)s[o](#page-8-0) [a](#page-6-0) [fa](#page-7-0)[i](#page-8-0)[lu](#page-2-0)[r](#page-3-0)[e](#page-17-0)[.](#page-18-0)

<span id="page-8-0"></span>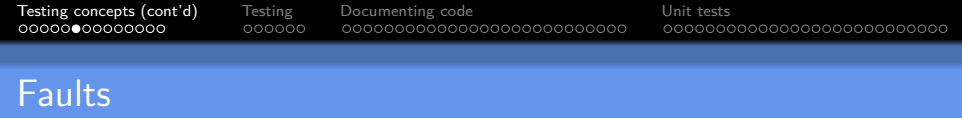

Also called bugs or defects.

 $\triangleright$  A fault is something in the static artifacts of a system that causes a failure.

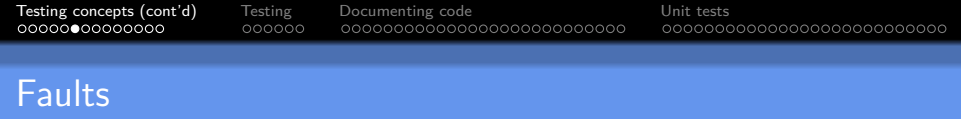

Also called bugs or defects.

 $\triangleright$  A *fault* is something in the static artifacts of a system that causes a failure.

For an example of a fault, consider the following Java code, intended to iterate over an array of book titles and print them out:

```
for(int i = 0; i \leq 3 book_titles.length; i++) {
  System.out.println(book_titles[i]);
}
```
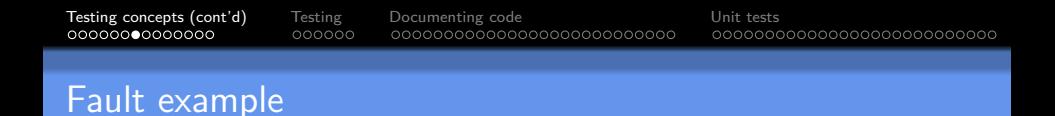

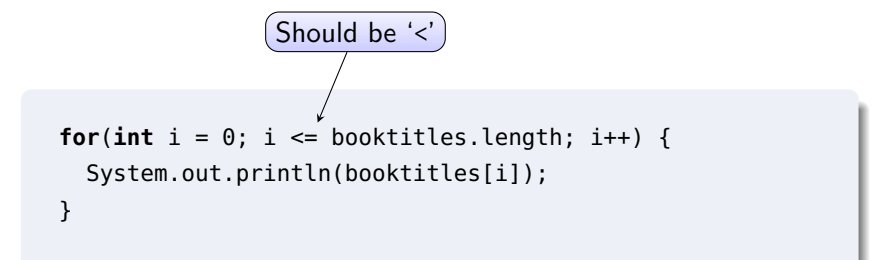

[Testing concepts \(cont'd\)](#page-3-0) [Testing](#page-18-0) [Documenting code](#page-24-0) [Unit tests](#page-61-0)

# Broad definition of "fault"

Some sources will use "fault" more broadly to mean the *cause* of a failure besides just defects in the code  $-$  e.g. perhaps cosmic rays  $$ but we'll mostly be concerned with problems in the code.

Not every failure can be traced back to a *single* spot in the code: failures of security, scalability, performances etc. are global properties of the system artifacts.

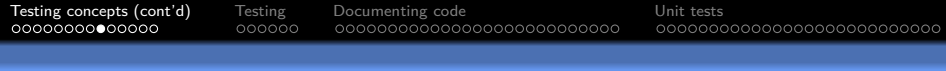

#### Erroneous state

By "error" or "erroneous state", the textbook authors mean the situation at runtime, where some fault has become reflected in the system's runtime state.

 $\triangleright$  So you can have a *fault* in the code (e.g. off-by-one Java loop error we saw), but if we execute the program and (at least this time round) that bit of code doesn't happen to get run, we don't get a corresponding erroneous state.

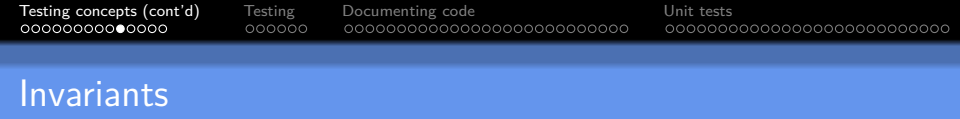

We will mostly be interested in erroneous states that happen because some class or program invariant has been violated.

[Testing concepts \(cont'd\)](#page-3-0) [Testing](#page-18-0) [Documenting code](#page-24-0) [Unit tests](#page-61-0)

### Class invariant example – a stack

```
/** A Stack data type, implemented using an array */
class ArrayStack implements Stack {
  int elements[];
  /* class invariant: topOfStack always points to current top item
   * (or -1 if empty)*/
  int topOfStack;
  public push(int value) {
     topOfStack += 1;
     if (topOfStack >= 20) { /* throw exception */ }
     elements[topOfStack] = value;
  }
  public int pop() {
     if (topOfStack < 0) { /* throw exception */ }
     return elements[topOfStack];
  }
  // ... other methods ...
}
                                           topOfStack is never decremented!
```
## System invariant example – databases

Suppose our system has a database, with records representing students, units, and enrollments.

An enrollment is a (studentId, unitId) pair, e.g.: (23456789, CITS5501).

It's a (plainly sensible) rule of our system that an enrollment record must not contain a student ID for a student that doesn't exist, nor a unit ID for a unit that doesn't exist.

If this rule is breached (perhaps a unit gets removed, and the corresponding enrolments don't), then our system is now in an inconsistent (or erroneous) state.

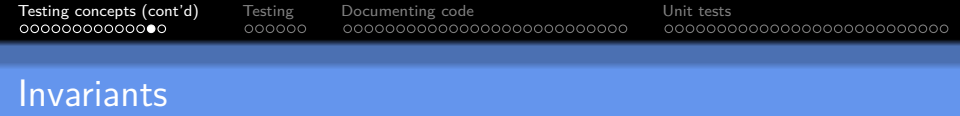

We will look at invariants more in the lab/workshops.

<span id="page-17-0"></span>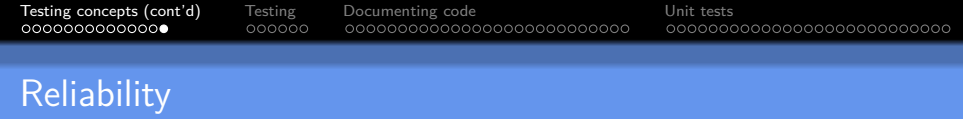

 $\blacktriangleright$  The *reliability* of a system is the degree to which its observed behaviour conforms to its specification.

<span id="page-18-0"></span>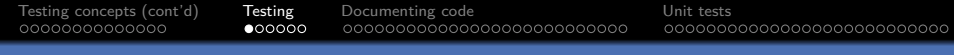

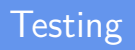

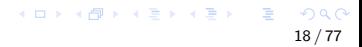

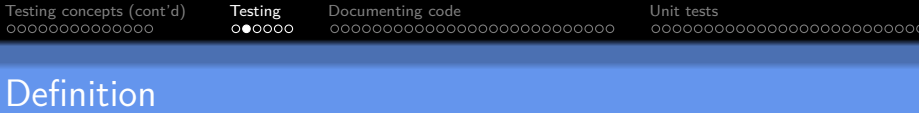

We define testing as a systematic attempt to find faults in a software system in a planned way.

(Adapted from Bruegge & Dutoit)

## What sorts of things can we test?

We can classify tests by the "level" of component or system they work with:

- $\triangleright$  We can test some code which is a small part of a larger system – for instance: a single procedure, method or function. (How small can it be?) This is called *unit testing*.
- $\triangleright$  We can test how units, classes, modules or other components of a system work together  $-$  this is called *integration testing*
- $\triangleright$  We can test an entire system this is called system testing (or "system-level testing").

We can test whether the system meets its specifications (system testing proper), and whether it properly executes some scenario in an appropriate environment (end-to-end testing).

KED KAP KED KED E VAA

ററൈ∙ററ

[Testing concepts \(cont'd\)](#page-3-0) [Testing](#page-18-0) [Documenting code](#page-24-0) [Unit tests](#page-61-0)

00000000000000000000000000

## What sorts of things can we test?

We can also classify them by the purpose of the test, or when in the software development lifecycle the testing activity occurs:

- $\triangleright$  After making a change to some component (an enhancement, or bug fix, or re-factoring): we can check whether it still passes all relevant tests. This is called regression testing.
- $\triangleright$  On delivery of a system: we can 'test' whether a system meets a customer's expectations – this is called acceptance testing

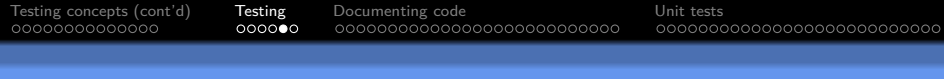

**Testing** 

- $\blacktriangleright$  Testing requires a different mind-set from construction: when constructing (or designing) software, we usually focus on what it will do when things go *right*; when testing, we focus on *finding faults –* occasions when things do wrong.
- **Programmers do often refer to tests as "failing"**  $-$  but when a test indicates a bug, that's actually example of it succeeding in its purpose (i.e., showing the presence of a fault)

# Unit testing and unit specifications

- $\triangleright$  We'll start by looking at the "lowest" level of tests, unit tests.
- $\triangleright$  When we test a unit of code, we aim to (by finding faults and removing them) increase our confidence that it meets its specifications.

If we don't have any specifications for it, that obviously makes life difficult.

 $\triangleright$  So in general, we aim to *document* the intended behaviour of any externally accessible unit.

(Some units might be purely internal – "protected" or "private", for instance, in Java – it is usually good practice to document those as well.)

<span id="page-24-0"></span>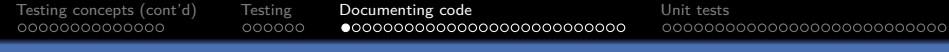

# [Documenting code](#page-24-0)

K ロ ▶ K 倒 ▶ K 결 ▶ K 결 ▶ │ 결  $2990$ 24 / 77

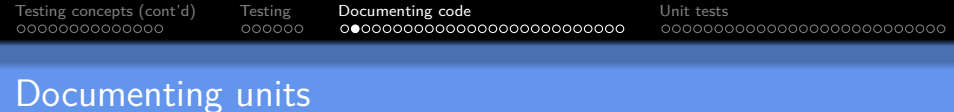

- $\triangleright$  Most modern languages provide some way of documenting the specification of units inline (that is, in the body of the code, rather than in a separate reference manual) and extracting that documentation for use by developers.
- $\blacktriangleright$  For instance:
	- $\blacktriangleright$  Java provides the Javadoc tool
	- $\blacktriangleright$  Python provides the Pydoc tool
- $\triangleright$  For languages which do not have such a tool, applications such as [Doxygen](http://www.doxygen.nl/) allow units to be documented and the documentation extracted.

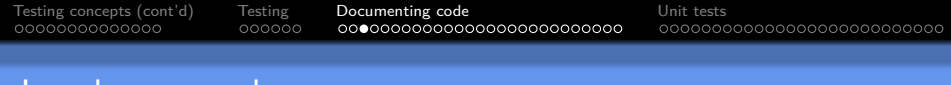

Consider the task of finding the position of the first occurrence of some character in a string.

In Java, the String.indexOf() method will do this for us.

```
Its signature is:
    int indexOf(int ch)
```
Javadoc example

That is, it takes an int and returns an int. (Why not a char? For historical reasons we won't get into.)

# Javadoc example, cont'd

If we look up the Java documentation for the indexOf method, we will get the following information:

Returns the index within this string of the first occurrence of the specified character. If a character with value ch occurs in the character sequence represented by this String object, then the index (in Unicode code units) of the first such occurrence is returned. For values of ch in the range from 0 to 0xFFFF (inclusive), this is the smallest value k such that:

this.charAt $(k) == ch$ 

is true. For other values of ch, it is the smallest value k such that: this.codePointAt(k) == ch is true. In either case, if no such character occurs in this string, then -1 is returned.

#### **Parameters:**

ch - a character (Unicode code point).

#### **Returns:**

the index of the first occurrence of the character in the character sequence represented by this object, or -1 if the character does not occur. 

## Javadoc example, cont'd

Key points from the Javadoc documentation:

When we call someString.indexOf(ch):

If ch is *not* in some String, the method returns  $-1$ 

If ch is in some String, the method returns "the smallest value  $k$ such that  $>$  this.codePointAt(k) == ch"

(Or: "The first position in someString where the character ch appears." Which of the two is easier to understand? Which is easier to write a test for?)

 $000000$ 

# Javadoc example, cont'd

Key points from the Javadoc documentation:

When we call someString.indexOf(ch):

If ch is *not* in some String, the method returns  $-1$ 

If ch is in some String, the method returns "the smallest value  $k$ such that  $>$  this.codePointAt(k) == ch"

(Or: "The first position in someString where the character ch appears." Which of the two is easier to understand? Which is easier to write a test for?)

(Are there any other possibilities not covered by the documentation?)

[Testing concepts \(cont'd\)](#page-3-0) [Testing](#page-18-0) [Documenting code](#page-24-0) [Unit tests](#page-61-0)

## Javadoc example, cont'd

The documentation for the indexOf method is produced from a specially written *comment* which looks something like this:

```
/** Returns the index within this string of the first occurrence of the
 * specified character. If a character with value ch occurs in the character
 * sequence represented by this String object, then the index (in Unicode code
 * units) of the first such occurrence is returned. For values of ch in the range
 * from 0 to 0xFFFF (inclusive), this is the smallest value <i>k</i> such that:
 * this.charAt() == ch
 * is true. For other values of ch, it is the smallest value <i>k</i> such that:
 * this.codePointAt(<i>k</i>) == ch
 * is true. In either case, if no such character occurs in this
 * string, then −1 is returned.
 *
 * @param ch a character (Unicode code point).
 * @return the index of the first occurrence of the character in the
 * character sequence represented by this object, or
 * -1 if the character does not occur.
*/
```
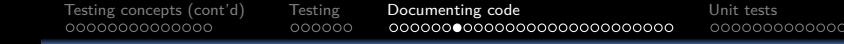

### Javadoc conventions

The Javadoc comment is normally placed just before the method it documents, and begins with a double asterisk ("/\*\*")

- It describes what the method does, what parameters should be passed in, and what result will be returned.
- It uses the  $@param$  markup to describe each parameter.
- It uses the @return markup to describe the return value.

00000000000000

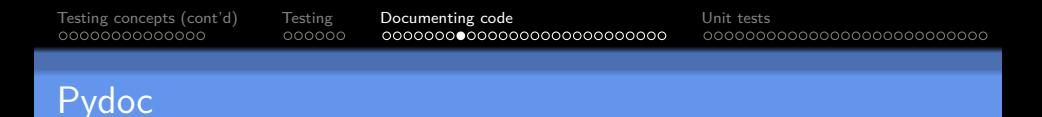

In Python, the nearest equivalent method to Java's indexOf would be String.index, which searches for a substring within another string.

It does not actually have Pydoc documentation, but if it did, it would look like this:

```
# . . .
def index(self, substr):
  "" "
  Returns the index of the first occurrence of substr in
  the string.
  If substr does not occur within the string, raises a
  ValueError exception.
```
"" "

# ...

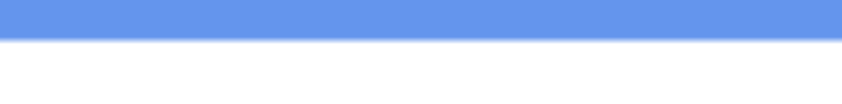

Points to note:

- Instead of returning  $-1$  when the string does not occur, Python throws an exception.
- In Python, this is a typical idiom: exceptions are often thrown to indicate the absence of something.
- $\blacktriangleright$  More on exceptions later.

[Testing concepts \(cont'd\)](#page-3-0) [Testing](#page-18-0) [Documenting code](#page-24-0) [Unit tests](#page-61-0)

# Python docstrings

 $000000$ 

- $\blacktriangleright$  The Pydoc tool makes use of Python *docstrings*.
- If the first expression within a module, class, function or method is a *string*, then that is used as the *docstring* for that module (or class or function or method).
- $\blacktriangleright$  Unlike Javadoc, Pydoc does not have special markup for documenting parameters or return values – but more comprehensive documentation tools exist (the chief one being [Sphinx\)](http://www.sphinx-doc.org/) which do.

[Testing concepts \(cont'd\)](#page-3-0) [Testing](#page-18-0) [Documenting code](#page-24-0) [Unit tests](#page-61-0)

00000000000000000000000000

# Documenting a Python function

 $\triangleright$  So you can document a *function* by making the first expression in the function a string:

 $#$  . . .

```
def myFunction(myArg):
  """
  This function frobnicates the argument "myArg"
  """
 # \ldots
```
00000000000000000000000000

# Documenting a Python class

 $\triangleright$  And you can document a *class* by making the first expression in the class a string:

 $#$  ... **class** MyClass:

"The MyClass class provides a frobnication service"

 $#$  . . .

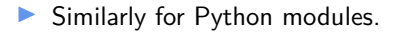

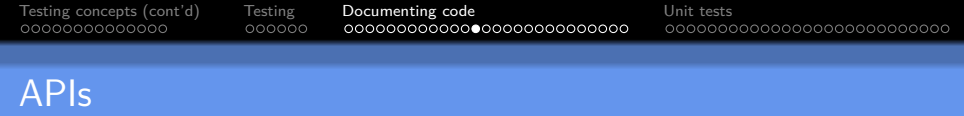

 $\blacktriangleright$  The specification for all the externally accessible classes, methods and so on in a module make up what is called the  $AP^3$  of the module – the "Application Programming Interface".

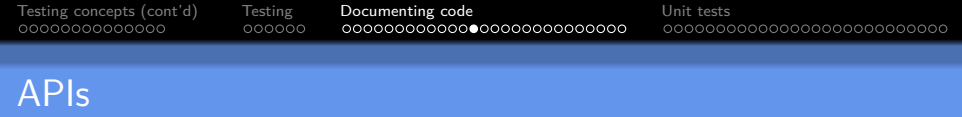

- $\blacktriangleright$  The specification for all the externally accessible classes, methods and so on in a module make up what is called the  $AP^3$  of the module – the "Application Programming Interface".
- $\triangleright$  The name derives from the idea that if we write a re-usable component of some sort (like a library), then other developers will want to use this in their application programming, and we should document the public interface to that component.

<https://nordicapis.com/who-invented-the-api/>

<sup>&</sup>lt;sup>3</sup>See further "Who invented the API?".

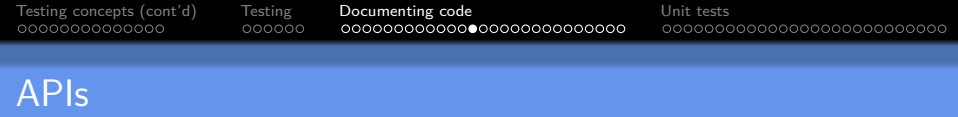

- $\blacktriangleright$  The specification for all the externally accessible classes, methods and so on in a module make up what is called the  $AP^3$  of the module – the "Application Programming Interface".  $\blacktriangleright$  The name derives from the idea that if we write a re-usable
- component of some sort (like a library), then other developers will want to use this in their application programming, and we should document the public interface to that component.
- $\blacktriangleright$  (Actually, the other developers might not be writing an application per se – they might be writing another library – but the name has stuck.)

<https://nordicapis.com/who-invented-the-api/>

<sup>&</sup>lt;sup>3</sup>See further "Who invented the API?".

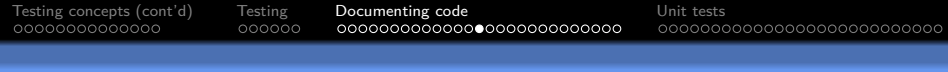

#### APIs as contracts

- $\triangleright$  We can think of the API for a function (or other procedural unit) as constituting a contract between the developer of the function, and the client code using it.<sup>4</sup>
- In effect, the documentation says "If you, the client code, pass me arguments which meet the following criteria, I promise to do the following thing: . . . "

<sup>&</sup>lt;sup>4</sup>See further "Design by contract",

[https://en.wikipedia.org/wiki/Design\\_by\\_contract;](https://en.wikipedia.org/wiki/Design_by_contract) Meyer, Bertrand. ["Applying](http://teaching.csse.uwa.edu.au/units/CITS5501/papers/contract.pdf)  $\texttt{``design by contract''}.$  Computer 25.10 (1992): 40-51.  $\texttt{``a} \rightarrow \texttt{``a} \rightarrow \texttt{``a} \rightarrow \texttt{``b} \rightarrow \texttt{``b}$ 

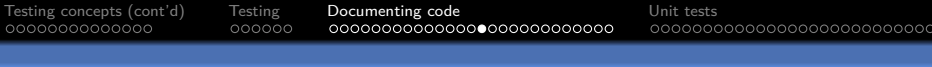

APIs, cont'd

- $\triangleright$  The "following thing" the behaviour of the function will usually be to return some sort of value, or to cause some sort of "side effect".
- $\triangleright$  (A side effect is anything the function does to alter the current or subsequent behaviour of the system or its interaction with external systems, other than returning a value.
	- For example, writing a file to disk, or sending an email, or changing the value of a global variable.)

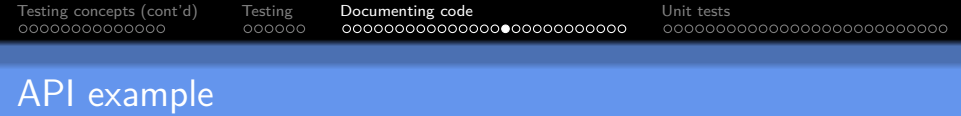

If you have used Java, you most likely at some point will have written something like System.out.println("some string ...")

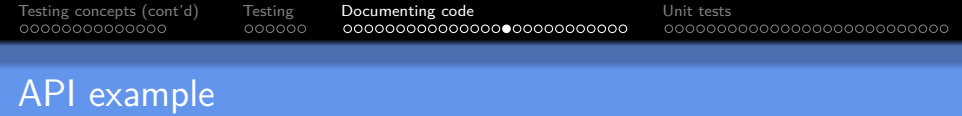

- If you have used Java, you most likely at some point will have written something like System.out.println("some string ...")
- $\triangleright$  What does the println method promise to do?

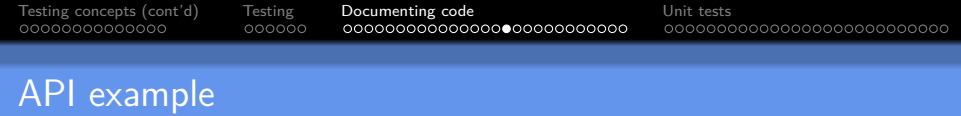

- If you have used Java, you most likely at some point will have written something like System.out.println("some string ...")
- $\triangleright$  What does the println method promise to do?
- $\blacktriangleright$  The Javadoc says:

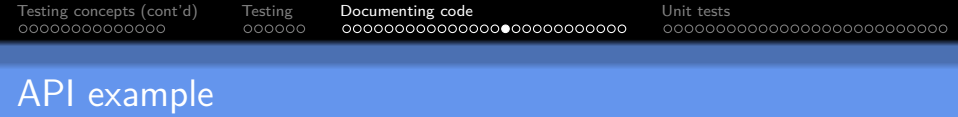

- If you have used Java, you most likely at some point will have written something like System.out.println("some string ...")
- $\triangleright$  What does the println method promise to do?
- $\blacktriangleright$  The Javadoc says:

void println(String x) Prints a String and then terminate the line.

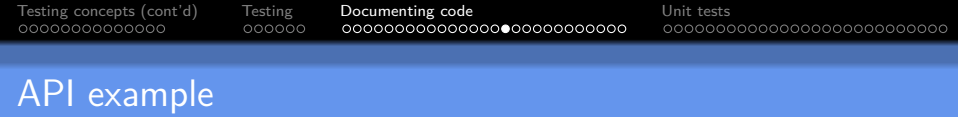

- If you have used Java, you most likely at some point will have written something like System.out.println("some string ...")
- $\triangleright$  What does the println method promise to do?
- $\blacktriangleright$  The Javadoc says:

void println(String x) Prints a String and then terminate the line.

 $\triangleright$  Does println() return a value? If not, then what does it promise to do?

#### APIs – specification vs implementation

The API documentation does not normally say how the function is to be implemented – just what its return value and effects are.

This means that if the library developer decides to reimplement the function in another way (for instance, to improve efficiency), they can, without changing the API.

 $000000$ 

[Testing concepts \(cont'd\)](#page-3-0) [Testing](#page-18-0) [Documenting code](#page-24-0) [Unit tests](#page-61-0)

# Specification vs implementation example

In fact, you can have multiple implementations of the same API by different developers.

Example:

- $\triangleright$  Oracle corporation provides an implementation of the Java standard libraries (as well as of the Java compiler, javac, and the Java Virtual Machine or JVM).
- $\triangleright$  But there are other implementations for instance, OpenJDK, an open-source version of the standard libraries.
- $\triangleright$  These adhere to exactly the same specifications as the Oracle versions.
- In fact, since Java version 7, the OpenJDK version has been the [reference implementation](https://en.wikipedia.org/wiki/Reference_implementation)

<span id="page-49-0"></span>

#### Specification vs implementation  $-$  other examples

 $\triangleright$  The POSIX standard specifies an API for Unix-like systems, and has been implemented multiple times in different ways by different operating systems. (In fact, even Windows, at various times, has met the POSIX standards.)

# <span id="page-50-0"></span>Specification vs implementation in Java

 $\triangleright$  Q. In Java, does the API tell us *how* String.indexOf(ch) is implemented? How would you implement it?

00000000000000000000000000

# Specification vs implementation in Java

- $\triangleright$  Q. In Java, does the API tell us *how* String.index Of(ch) is implemented? How would you implement it?
- $\blacktriangleright$  A. It does not. The *plausible* way to do it is to test each possible index from 0 to (length-of-string - 1), see if matches the character we're looking for, and if it does, return the index we're currently at.

 $000000$ 

<span id="page-52-0"></span>[Testing concepts \(cont'd\)](#page-3-0) [Testing](#page-18-0) [Documenting code](#page-24-0) [Unit tests](#page-61-0)

00000000000000000000000000

# Specification vs implementation in Java

- $\triangleright$  Q. In Java, does the API tell us *how* String.index Of(ch) is implemented? How would you implement it?
- $\blacktriangleright$  A. It does not. The *plausible* way to do it is to test each possible index from 0 to (length-of-string - 1), see if matches the character we're looking for, and if it does, return the index we're currently at.
- $\triangleright$  But there's nothing in the specification to stop us from implementing it in other ways . . .

<span id="page-53-0"></span>

 $000000$ 

[Testing concepts \(cont'd\)](#page-3-0) [Testing](#page-18-0) [Documenting code](#page-24-0) [Unit tests](#page-61-0)

# Specification vs implementation in Java

- $\triangleright$  Q. In Java, does the API tell us *how* String.index Of(ch) is implemented? How would you implement it?
- $\triangleright$  A. It does not. The *plausible* way to do it is to test each possible index from 0 to (length-of-string - 1), see if matches the character we're looking for, and if it does, return the index we're currently at.
- $\triangleright$  But there's nothing in the *specification* to stop us from implementing it in other ways . . .
- ▶ e.g. Generate a random number from 0 to (length-of-string -1), call it  $k$ . Check and see if we've hit all positions from 0 to  $k-1$  yet; if we have, and inputString.charAt(k) equals the character we're after, return the current index. $5$

<sup>5</sup>See also Bogosort, <https://en.wikipedia.org/wiki/Bogosort> < E> < E>

<span id="page-54-0"></span>

00000000000000000000000000

### Specification vs implementation – "illities"

Sometimes specifications for units will describe not just what the unit returns or does, but how it does it.

For instance, if we implement String.indexOf(ch) in the "generate a random number" way we described, it would be extremely slow.

00000000000000000000000000

### Specification vs implementation – "illities"

The specification of String.indexOf(ch) could rule out "silly" implementations like this, by saying something like "the indexOf method shall provide guaranteed  $O(n)$  time cost, where *n* is the length of the string".

(If you have not done a data structures and algorithms course, don't worry too much about what " $O(n)$ " means – it roughly means that the time to execute indexOf will increase in proportion to the length of the string.)

 $000000$ 

[Testing concepts \(cont'd\)](#page-3-0) [Testing](#page-18-0) [Documenting code](#page-24-0) [Unit tests](#page-61-0)

00000000000000000000000000

#### Specification vs implementation – "illities"

If you look at the documentation for Java's [TreeMap](https://docs.oracle.com/javase/8/docs/api/java/util/TreeMap.html) class, in fact, you will see that the implementation provided by Oracle promises to provide guarantees about how long particular methods will take to run:

This implementation provides guaranteed  $log(n)$  time cost for the containsKey, get, put and remove operations. Algorithms are adaptations of those in Cormen, Leiserson, and Rivest's Introduction to Algorithms.

<span id="page-57-0"></span>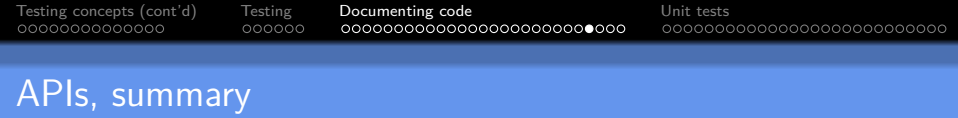

#### So:

- $\blacktriangleright$  The API describes the expected behaviour of a module (or larger system).
- $\blacktriangleright$  The code constitutes a particular *implementation* of that API.

<span id="page-58-0"></span>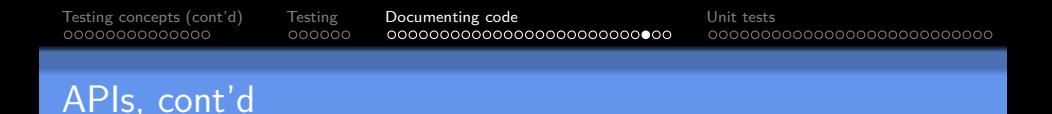

What should go in the API documentation?

 $\blacktriangleright$  The preconditions – any conditions which should be satisfied by the parameters or the system state when the function is called.  $\triangleright$  The postconditions – the return value of the function, and any changes the function makes to the system state (the "side effects" discussed earlier)

Sometimes the postconditions will vary, depending on the arguments passed:

 $\blacktriangleright$  "IF a valid email address is supplied, THEN the emailMyResignationLetter() method will email a resignation letter. But if not, then a MalformedEmailAddress exception will be thrown."

We need to make sure we cover all circumst[anc](#page-57-0)[es](#page-59-0)[,](#page-57-0) [so](#page-58-0)[th](#page-23-0)[a](#page-24-0)[t](#page-60-0) [u](#page-23-0)[s](#page-24-0)[e](#page-60-0)[rs](#page-61-0) [o](#page-0-0)[f](#page-94-0) an API will know what to expect.

<span id="page-59-0"></span>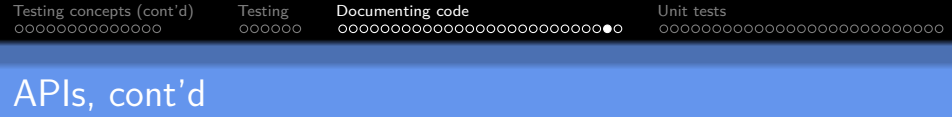

If the preconditions are not satisfied, then the behaviour is **undefined**. This means the user has failed to live up to their part of the "bargain", and has NO guarantees about what the system might do.

By way of example, we'll consider Java's binarySearch method in java.util.Arrays:

 $\triangleright$  [https://docs.oracle.com/javase/7/docs/api/java/util/Arrays](https://docs.oracle.com/javase/7/docs/api/java/util/Arrays.html#binarySearch(byte%5B%5D,%20byte)) [.html#binarySearch\(byte%5B%5D](https://docs.oracle.com/javase/7/docs/api/java/util/Arrays.html#binarySearch(byte%5B%5D,%20byte))*,*%20byte)

<span id="page-60-0"></span>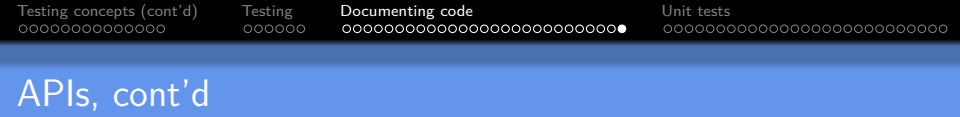

Once we know the preconditions and postconditions for a function, we can write tests for it.

(They needn't be spelled out formally or mathematically – but it is best if they are clear, consistent and unambiguous.)

<span id="page-61-0"></span>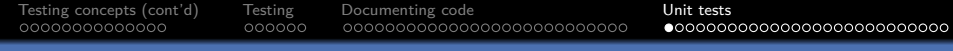

# [Unit tests](#page-61-0)

K ロ ▶ K 個 ▶ K 할 ▶ K 할 ▶ 이 할 → 9 Q Q · 51 / 77

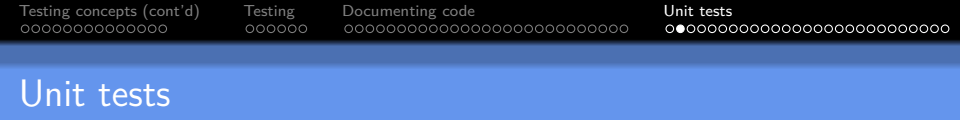

Unit tests should focus on one tiny bit of functionality, and attempt to find any deviations from expected behaviour.

#### Desirable properties of unit tests

Ideally, unit tests should be -

- $\blacktriangleright$  quick to run. We want developers to run tests whenever changes are made to the code, or at least when they are committed to version control.
- $\triangleright$  independent of other tests. Tests should not rely on other, particular tests having been run before them.
- $\triangleright$  run frequently. We want to identify faults as early as possible!
	- ▶ Most version control systems make it possible to perform particular tasks whenever code is committed, using "hooks"
	- It's therefore possible to run tests every time code is committed. (But if tests aren't quick to run, developers may avoid committing code regularly.)

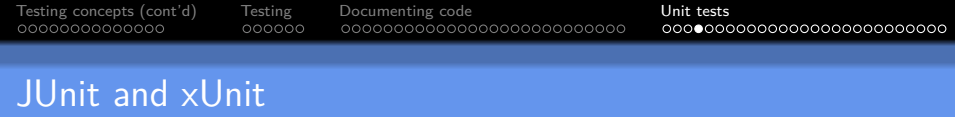

 $\triangleright$  One of the best-known testing frameworks – originally written just for running unit tests, but now used for all sorts of other tests, as well – is JUnit.

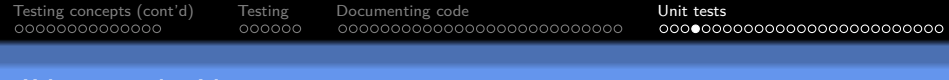

JUnit and xUnit

- $\triangleright$  One of the best-known testing frameworks originally written just for running unit tests, but now used for all sorts of other tests, as well – is JUnit.
- $\triangleright$  JUnit derives from a similar framework developed for Smalltalk by Kent Beck, named SUnit.

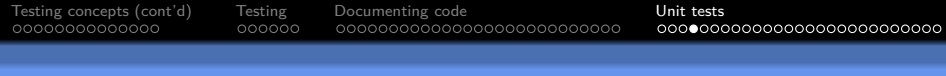

## JUnit and xUnit

- $\triangleright$  One of the best-known testing frameworks originally written just for running unit tests, but now used for all sorts of other tests, as well – is JUnit.
- ▶ JUnit derives from a similar framework developed for Smalltalk by Kent Beck, named SUnit.
- $\triangleright$  The same general framework has been implemented in a huge array of other languages:

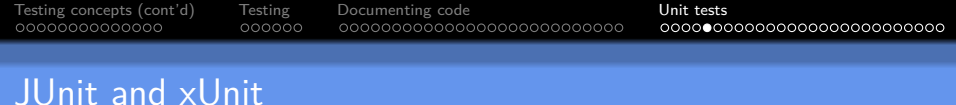

- $\triangleright$  One of the best-known testing frameworks is JUnit.
	- ▶ JUnit derives from a similar framework developed for Smalltalk by Kent Beck, named SUnit.
	- $\blacktriangleright$  The same general framework has been implemented in a huge array of other languages:
		- $\blacktriangleright$  C# (e.g. NUnit)
		- ▶ Python (e.g. unittest, sometimes called "PyUnit")
		- $\triangleright$  Go (go2xunit)
		- $\blacktriangleright$  Haskell (e.g. HUnit)
		- $\blacktriangleright$  Lua (e.g. LuaUnit)

 $\triangleright$  Collectively, these frameworks are sometimes referred to as "xUnit"

#### Unit testing – Java example

```
import static org.junit.Assert.assertEquals;
import org.junit.Test;
// ...
public class CalculatorTest {
 @Test
  public void evaluatesExpression() {
    Calculator calculator = new Calculator();
    int sum = calculator.evaluate("1+2+3");
    assertEquals(6, sum);
  }
}
```
00000000000000000000000000

#### Unit testing – Java example

- In Java, methods which are intended to be run as tests are labelled with the annotation org.junit.Test.
- $\blacktriangleright$  The test framework can then be used to run a test. e.g.

\$ java −cp .:junit−4.01.jar org.junit.runner.JUnitCore CalculatorTest

# Unit testing – Python example

 $\triangleright$  Using unittest, classes containing tests inherit from unittest.TestCase, and methods constituting tests begin with the letters "test":

```
import unittest
def fun(x):
    return x + 1class MyTest(unittest.TestCase):
    def test(self):
        self.assertEqual(fun(3), 4)
```
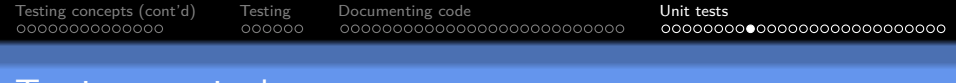

### Testing terminology

**test case** the basic unit of testing, which checks the observable behaviour or characteristics of a component or system in response to a particular set of inputs. It consists of one particular set of input data, and the expected output (behaviour).

**system under test** the component or system being tested, whose behaviour we want to observe. Sometime also called the unit under test/UUT (if we're doing unit testing), or application under test/ $AUT$  (if we're doing system-level testing). We'll use "subject under test" to refer to any or all of these. More rarely, you might see it called the "test object".
<span id="page-72-0"></span>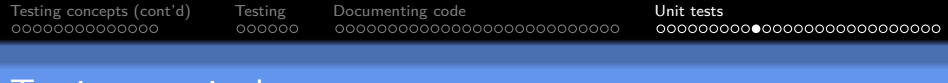

## **Testing terminology**

### **test suite** a collection of test cases (or other test suites)

### **test runner** a software tool which manages the execution of tests, and reports their outcome

**test fixture** the preparation needed to perform one or more tests

<span id="page-73-0"></span>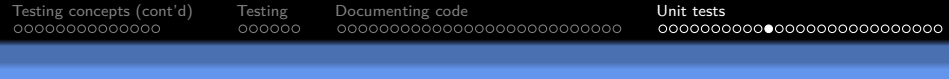

## lest case

#### Test case

The basic unit of testing, which checks the observable behaviour or characteristics of a component or system in response to a particular set of inputs. It consists of one particular set of input data, and the expected output (behaviour).

A test case could be testing:

- $\blacktriangleright$  How a method or function behaves when invoked
- $\blacktriangleright$  How two classes interoperate
- How an entire system  $-$  say, a command-line program  $$ behaves when run from the command-line
- $\triangleright$  Whether a system meets some criterion for usability.

For each of these – what label might you use [to](#page-72-0) [re](#page-74-0)[fe](#page-72-0)[r](#page-73-0) [to](#page-74-0) [s](#page-61-0)[uc](#page-94-0)[h](#page-60-0)[a t](#page-94-0)[est](#page-0-0)[?](#page-94-0)

<span id="page-74-0"></span>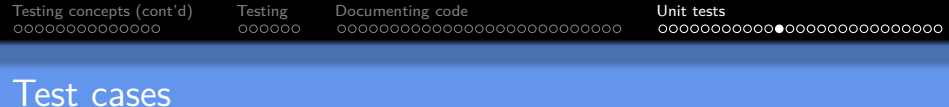

#### Test case

The basic unit of testing, which checks the observable behaviour or characteristics of a component or system in response to a particular set of inputs.

It consists of one particular set of input data, and the expected output (behaviour).

Some questions:

- If you're asked to suggest a test case are you being asked to write code?
- If some Python programmer has written a class which inherits from unittest.TestCase – does that mean the class represents exactly one test case?

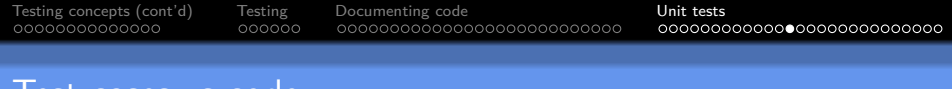

### Lest cases vs code

#### A test case is **not** code.

If you're asked to suggest a *test case*, you're being asked to describe (and usually, justify)

- $\triangleright$  a set of inputs which can be supplied to a component or system, and
- $\blacktriangleright$  the expected output.

## Describing test cases

A good way to describe a test case (especially if there are several test cases you'll need to describe) is to put it in a table. At a minimum, you'll want to write out

- $\triangleright$  SUT: What the system under test (SUT) is<sup>6</sup>
- Input values: What values you supply in order to put the SUT into an appropriate state, and invoke the desired behaviour
- $\blacktriangleright$  Expected output: What expected behaviour or characteristics you expect to see (and possibly, what actions and/or measurements you'll take in order to observe them).

 $6$ Unless there's only one possible system under test, and/or it's obvious from the question **K ロ ト K 伺 ト K ヨ ト K ヨ ト** 

## Describing test cases

You'll see more examples of test case descriptions in the labs.

But by way of example, here's a test case written out for the Java CalculatorTest from the previous slides:

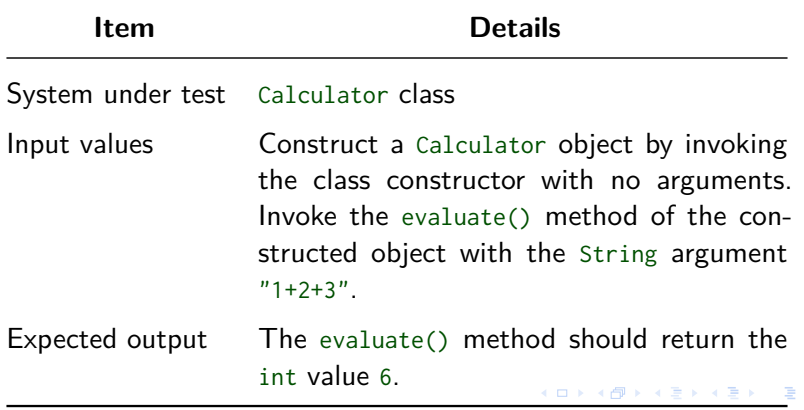

<span id="page-78-0"></span>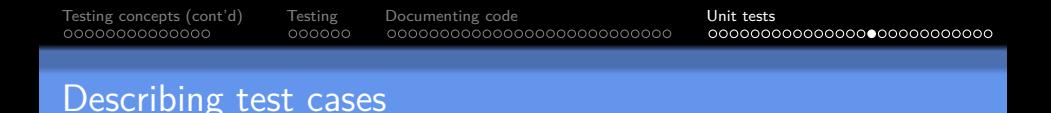

A test case description like the one shown will be sufficient for most purposes in this unit.

If you have many tests and want to be able to easily refer to them, it can also be handy to add a **test identifier** (a unique ID for each test) – perhaps something like T001, T002, T003 and so on.

Should you ever need to write up a test plan more formally, then chapter 11 of the Ammann & Offutt text provides suggestions on how you might do so.

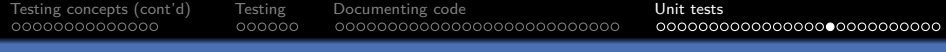

## Test cases vs code

Consider: if some Python programmer has written a class which inherits from unittest.TestCase – does that mean the class represents exactly one test case?

No. The programmer could write the following:

```
import unittest
def fun(x):
    return x + 1
class MyTest(unittest.TestCase):
    def test1(self):
        self.assertEqual(fun(3), 4)
    def test2(self):
        self.assertEqual(fun(3), 4)
```
and that would constitute two test cases (why?)[.](#page-78-0)

 $(1, 4, 5)$   $(1, 4, 5)$   $(1, 4, 5)$ 

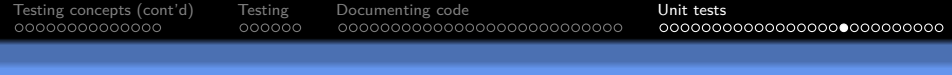

## Test cases vs code

```
Or they could write this:
```

```
import unittest
```

```
def fun(x):
    return x + 1
```

```
class MyTest(unittest.TestCase):
    def test(self):
        self.assertEqual(fun(3), 4)
        self.assertEqual(fun(4), 5)
```
<span id="page-81-0"></span>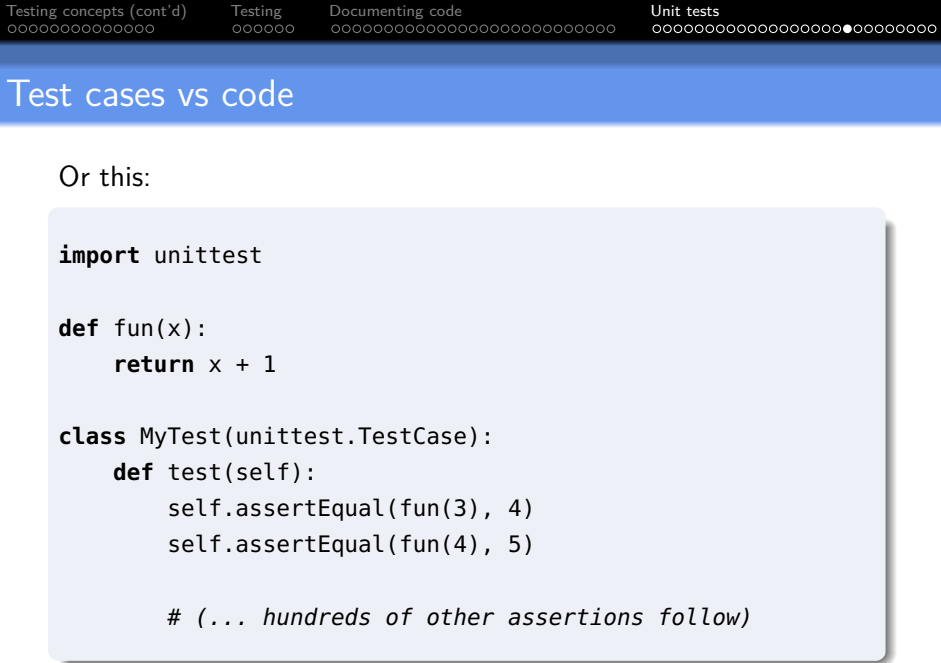

<span id="page-82-0"></span>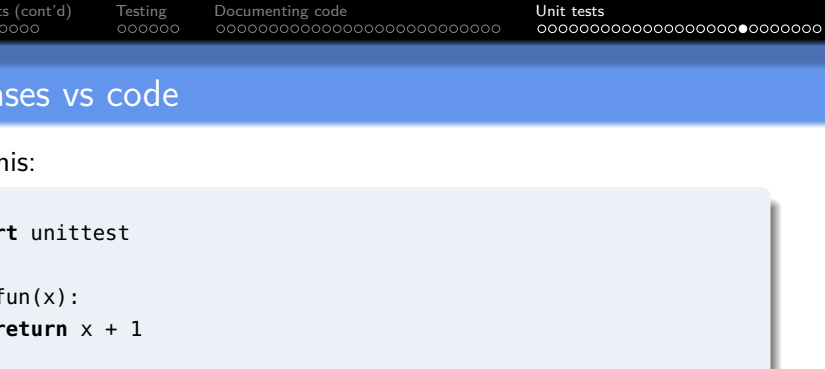

**def** test(self): **for** i **in range**(0, 100): self.assertEqual(fun(i), i+1)

(How many test cases are there in each of these examples? Which of the examples will be easiest to deal with if an assertion fails? Which will be easiest to maintain? Why? We'll talk more about well- and poorly-written t[est](#page-81-0)s [la](#page-83-0)[t](#page-81-0)[er.](#page-82-0)[\)](#page-83-0)

 $000000$ 

<span id="page-83-0"></span>[Testing concepts \(cont'd\)](#page-3-0) [Testing](#page-18-0) [Documenting code](#page-24-0) [Unit tests](#page-61-0)

# Test fixtures

#### Test fixture

The preparation needed to perform one or more tests.

The idea of a "fixture" comes from testing of hardware – a "fixture" is everything that holds the piece of hardware in place, and provides you with known environment and conditions it can be tested in.

Suppose you wanted to test the behaviour of (say) a pressure sensor. If the air pressure and temperature of your lab were constantly changing, how would you ever know if the sensor were working correctly?

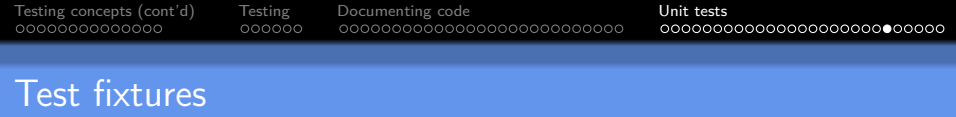

 $\triangleright$  For software, we likewise may need to get the environment and conditions into a known state for testing.

 $\blacktriangleright$  Things we might need to do:

- $\triangleright$  Prepare input data (it may not be just simple numbers or strings – it could be an MS Word document, say, or some complex data structure)
- $\triangleright$  Create fake or mock objects (used to deal with dependencies more on these later)
- $\blacktriangleright$  Load a database with a specific, known set of data
- $\triangleright$  Create files with known contents
- $\blacktriangleright$  ... etc.

## Test fixtures – example

Suppose we're doing performance testing of a web site - we start a server instances going, and send automated requests to it to see how it performs.

In this situation, the "fixtures" are everything needed so that we can get the server to respond to the requests.

They could include – the configuration for the server, the commands to run the server, configuration of a request-sending program, commands needed to run that program, etc.

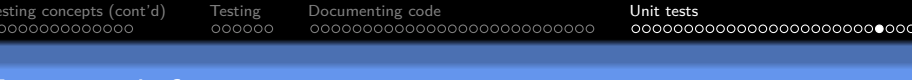

## Framework features

Most testing frameworks provide the ability to -

- $\triangleright$  collect related tests together (e.g. into suites)
- identify and run all unit tests (or suites) in a module, or the whole system
- $\triangleright$  produce output in different forms (e.g. human-readable text, XML, HTML)

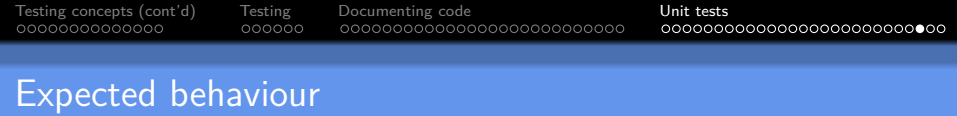

I What sort of behaviours might we expect from code under test?

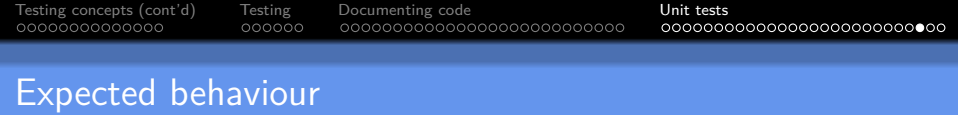

 $\triangleright$  What sort of behaviours might we expect from code under test?

 $\blacktriangleright$  return of a value

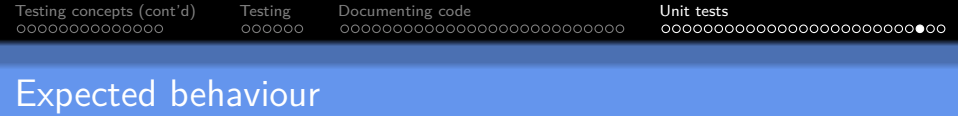

- $\triangleright$  What sort of behaviours might we expect from code under test?
	- $\blacktriangleright$  return of a value
	- $\blacktriangleright$  alteration of state

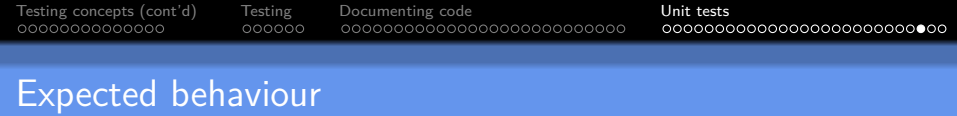

- I What sort of behaviours might we expect from code under test?
	- $\blacktriangleright$  return of a value
	- $\blacktriangleright$  alteration of state
	- $\blacktriangleright$  throwing of an exception

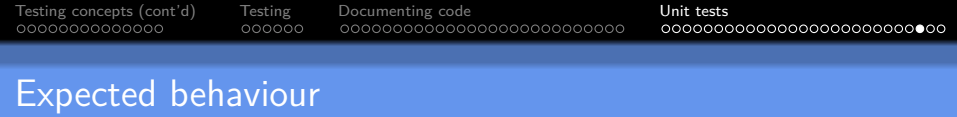

- I What sort of behaviours might we expect from code under test?
	- $\blacktriangleright$  return of a value
	- $\blacktriangleright$  alteration of state
	- $\blacktriangleright$  throwing of an exception
- $\triangleright$  Basically, the same things that we would document as postconditions.

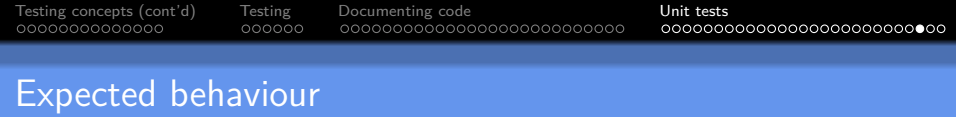

- I What sort of behaviours might we expect from code under test?
	- $\blacktriangleright$  return of a value
	- $\blacktriangleright$  alteration of state
	- $\blacktriangleright$  throwing of an exception
- $\triangleright$  Basically, the same things that we would document as postconditions.
- $\triangleright$  Unit testing frameworks will typically provide ways of detecting all of these, and comparing them with expected results.

[Testing concepts \(cont'd\)](#page-3-0) [Testing](#page-18-0) [Documenting code](#page-24-0) [Unit tests](#page-61-0)

## Indicating what the tests are

We need to indicate to the test runner that something is intended to be a test. Typical ways are:

- **D** annotations (example JUnit  $4.x$ )
- $\triangleright$  inheritance (example Python unittest)
- $\triangleright$  naming conventions (example Python unittest, cppunit)

<span id="page-94-0"></span>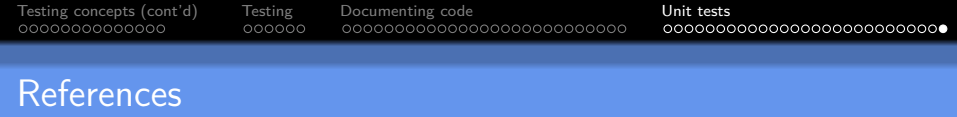

- ▶ Bruegge and Dutoit, Object-Oriented Software Engineering Using UML, Patterns, and Java (Pearson, 2010)
- **IN** Martin Fowler, "Mocks Aren't Stubs" [\(https://martinfowler.com/articles/mocksArentStubs.html\)](https://martinfowler.com/articles/mocksArentStubs.html)
- ▶ Gerard Meszaros, xUnit Test Patterns: Refactoring Test Code (Addison-Wesley Professional, 2007)
- ▶ Claessen and Hughes, "QuickCheck: a lightweight tool for random testing of Haskell programs." ACM Sigplan Notices 46.4 (2011): 53-64.
- ▶ Kristopher Sandoval, "Who Invented the API?", Sept 20 2018 [\(https://nordicapis.com/who-invented-the-api/\)](https://nordicapis.com/who-invented-the-api/).